# 設定 / レート変動通知①

#### ○分間の高値と安値の差(変動幅)が○**pips**以上になると**iPad**の画面上に音とメッセージでお知らせする機能です。

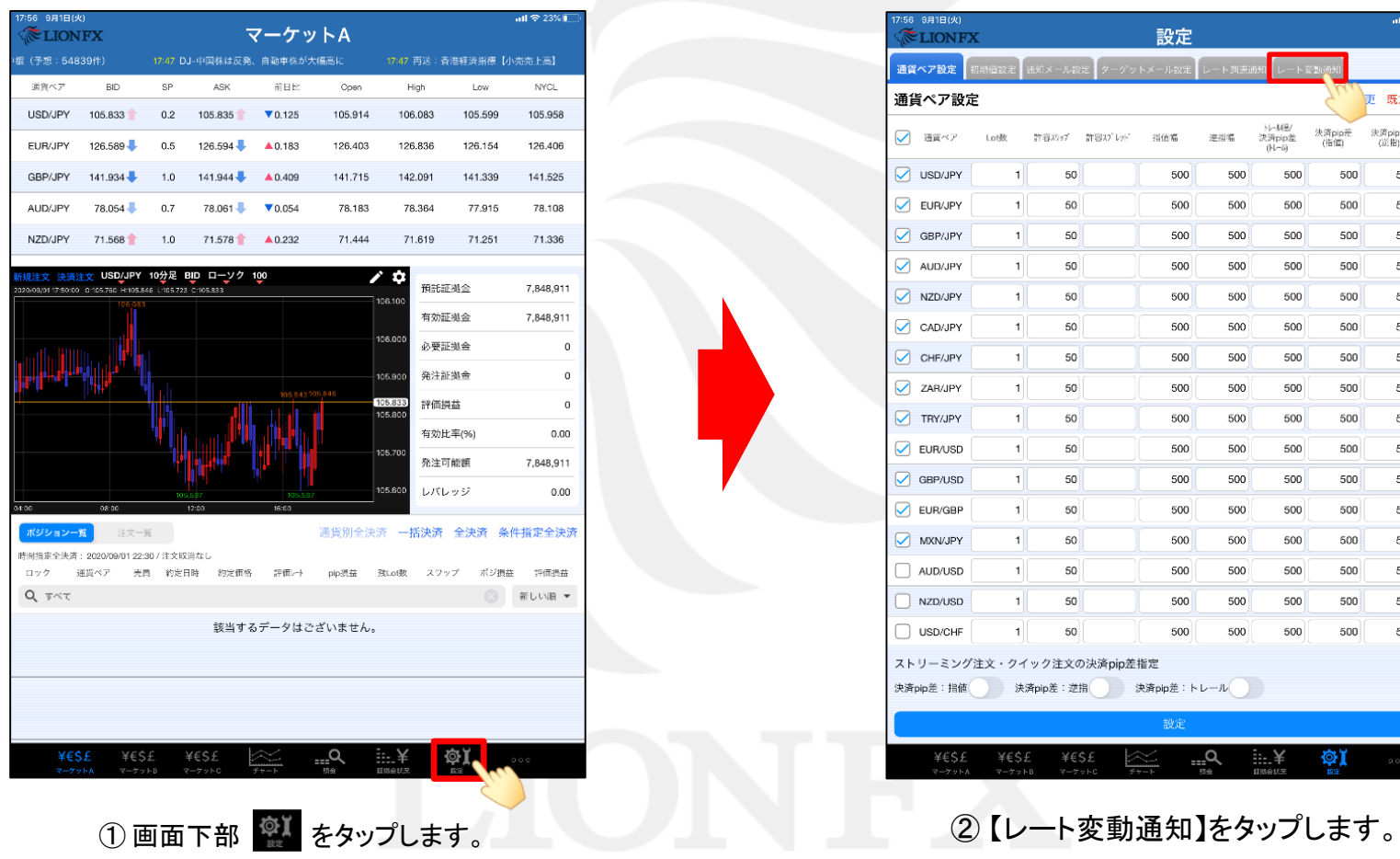

ail  $\widehat{\infty}$  23%  $\widehat{\mathbb{L}}$ 

更 既定値に戻す

決済pip差<br>(逆指) 並べ替え

 $\equiv$ 

=

=

  $\equiv$  $\equiv$ 

  $\equiv$ =

  $\equiv$  $\equiv$ 

=

 = =

 $\equiv$ 

=

 $\equiv$ 

 $\equiv$ 

- N-MB/<br>決済pip並<br>(N-5)

: ¥

決済pip差<br>(指位)

 $\circ$   $\mathbf{I}$ 

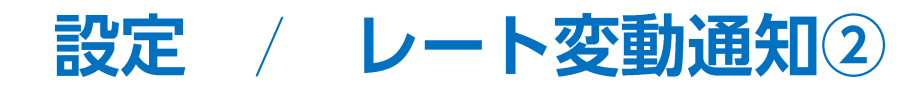

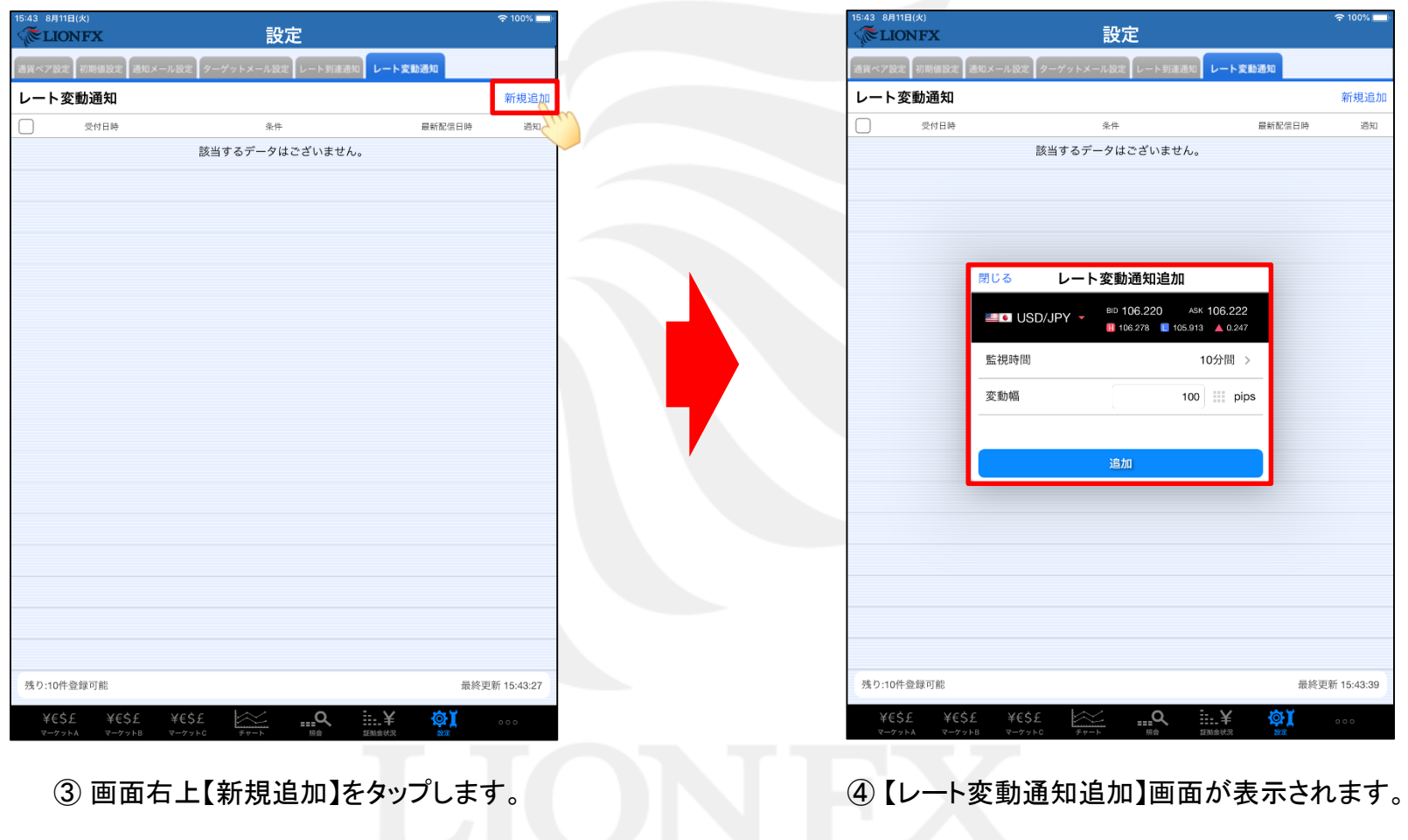

![](_page_2_Picture_0.jpeg)

![](_page_2_Figure_1.jpeg)

通貨ペアを選択できます。選択できる通貨ペアは以下の15種類です。 USD/JPY,EUR/JPY,GBP/JPY,AUD/JPY,NZD/JPY,CAD/JPY,ZAR/JPY,TRY/JPY, EUR/USD,GBP/USD, MXN/JPY, AUD/USD,EUR/AUD,AUD/NZD, GBP/AUD

![](_page_3_Picture_0.jpeg)

![](_page_3_Figure_1.jpeg)

設定 / レート変動通知の編集1

#### 登録したレート変動通知内容の有効**/**無効の切り替えや取消をすることができます。

![](_page_4_Picture_37.jpeg)

![](_page_5_Picture_0.jpeg)

![](_page_5_Picture_38.jpeg)

## 困った時は…

当社に対するご意見・ご質問・ご要望などがございましたら、 下記の連絡先にて、お気軽にご連絡ください。

### ▶電話でのお問い合わせ

0120-63-0727(フリーダイヤル)

06-6534-0708

(お客様からのご意見、ご要望にお応えできるように、お電話を録音させていただくことがあります。)

#### ▶FAXでのお問い合わせ

0120-34-0709 (フリーダイヤル) 06-6534-0709

### ▶E-mailでのお問い合わせ

E-mail: info@hirose-fx.co.jp

## ▶お問い合わせフォームでのお問い合わせ <https://hirose-fx.co.jp/form/contact/>